## 1. ICカード及びカードリーダの準備

 電子入札サービスをご利用になるには、ICカードとICカードリーダが必要です。ICカードとICカード リーダは電子入札コアシステム対応の各認証局から購入してください。電子入札コアシステムに対応 した認証局及び連絡先を下表に示します。サービス内容・価格・申込みの方法等は各認証局にお問 合せください。

(注)各認証局から提供された情報に基づき記載しております。 (JACICコアシステム開発コンソーシアムHPより抜粋 2021/7/1現在) [https://www.c](https://www.cals.jacic.or.jp/coreconso/inadvance/agencylist.html)als.jacic.or.jp/coreconso/inadvance/agencylist.html

電子入札システム対応認証局一覧

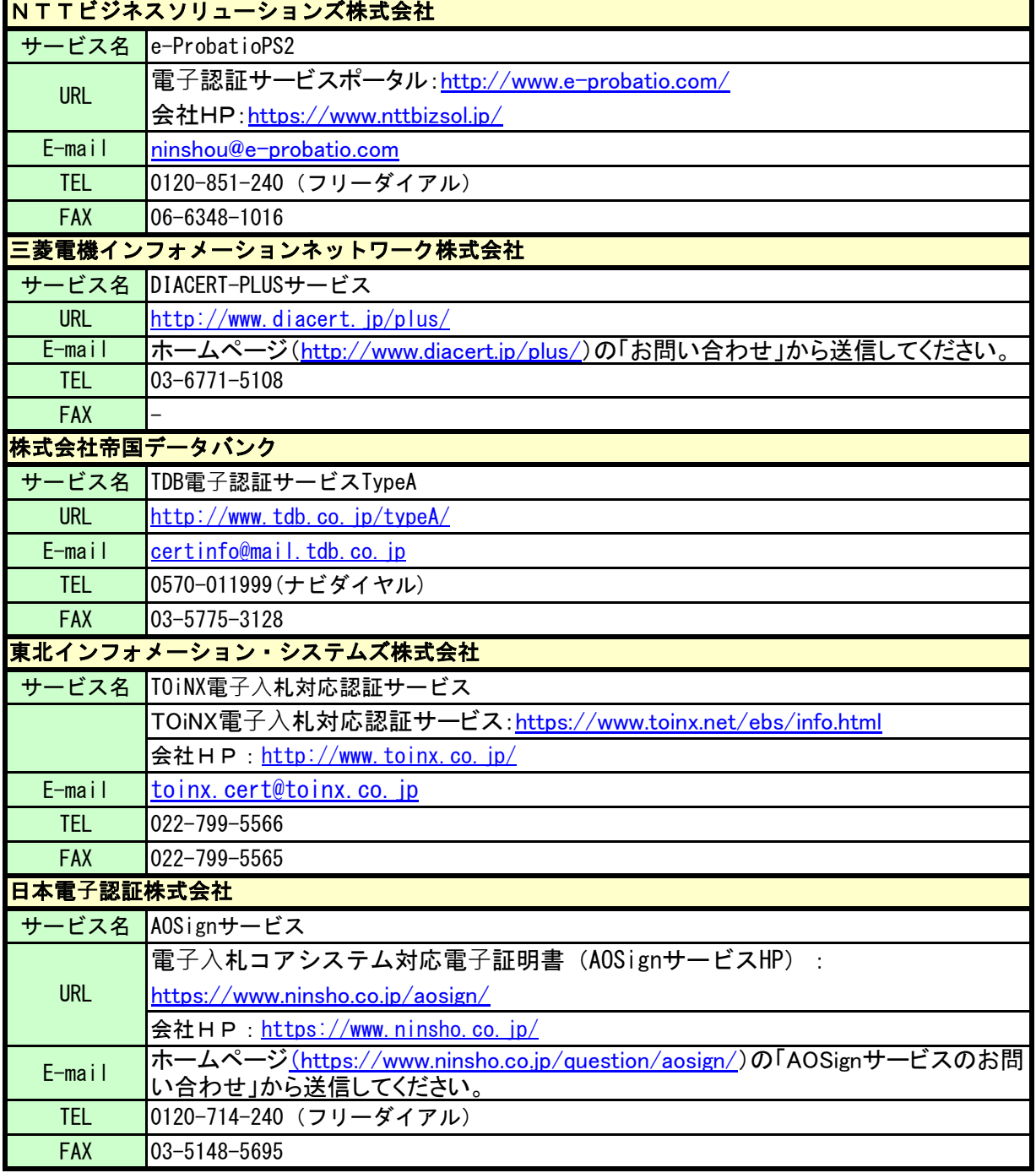

## 2. ソフトウェアのインストール

電子入札サービスを使用するために必要なソフトウェアをご使用になるパソコンにインストールする 必要があります。インストールするソフトウェア及びインストールの手順書は、各認証局より購入したI CカードまたはICカードリーダに同梱されておりますので、そちらの手順書を参照し、必要なソフトウェ アのインストールを行ってください。

 ソフトウェアのインストールについてご不明な点等ありましたら、ICカード及びICカードリーダを購入 した認証局にお問合せください。